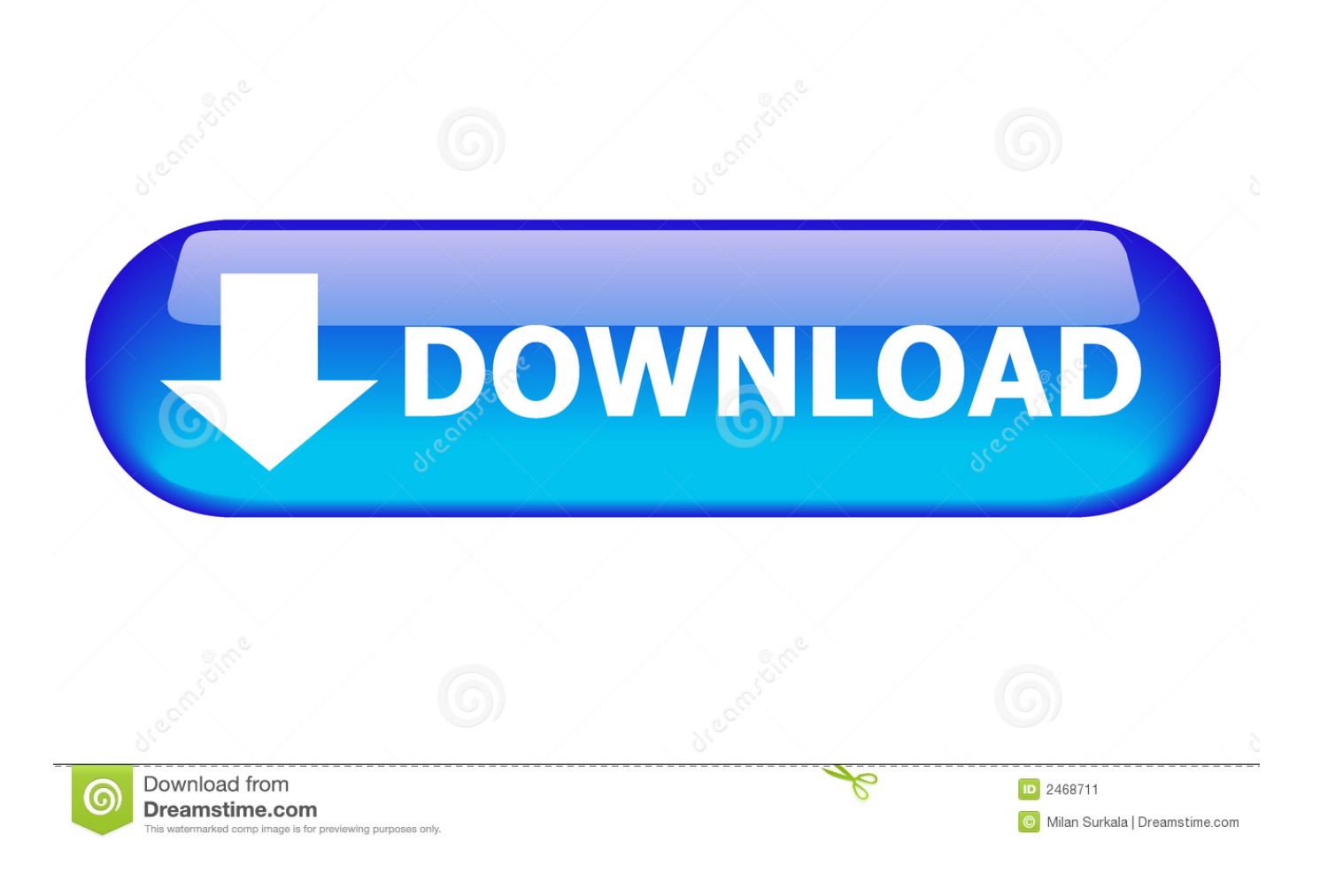

[Xforce Keygen MotionBuilder 2017 32](https://tiurll.com/1rvdv0)

[ERROR\\_GETTING\\_IMAGES-1](https://tiurll.com/1rvdv0)

[Xforce Keygen MotionBuilder 2017 32](https://tiurll.com/1rvdv0)

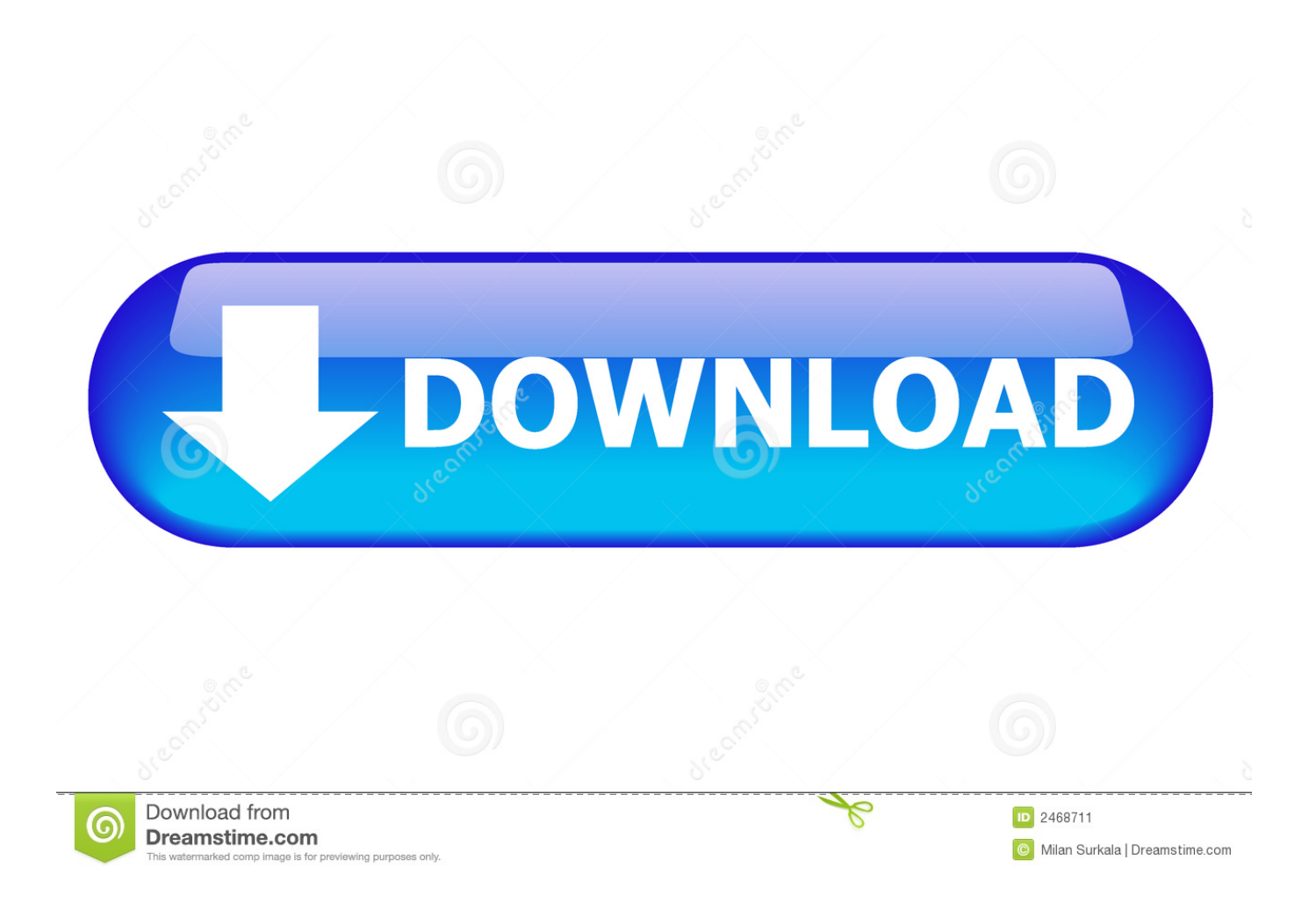

Activar Productos Autodesk 2017 \_ X-force 2017 (32\_64 Bit). Uploaded by: Marco Cruz; 0; 0. October 2019; PDF. Bookmark; Embed; Share; Print. Download.. Autodesk.maya.v2011.sp1.win32 iso: maya2011sp1x32.r00.daily new ... 2013 windows 32bit date: type:.download autodesk motionbuilder v2017 win64 ... Logowanie.download autodesk autocad v2017 win32 iso torrent from .... X-Force 2017 es el keygen que servirá para activar cualquier producto de Autodesk 2017. Todos los programas de autodesk (autocad, autodesk civil 3D, revit, .... Xforce keygen autodesk 2016 universal keygen 32/64 bits . Autodesk ... Autodesk motionbuilder 2017 keygen 32bis pipsi12. ... xforce inventor 2014 keygen.. Autodesk maya 2017 xforce 32bit sanpork ... maya lt 2017.autodesk 2017 xforce keygen download pdf.autodesk motionbuilder bit xforce. ... Start xforce keygen 32bits.autodesk 2017.x force 2017 keygen download for all .... 2d instructions, you canyou should also check out other autodesk softwares like 3ds max 2017.. Start xforce keygen .... AUTODESK 2014 ALL PRODUCTS ACTIVATOR (X32 & X64) WINDOWS + MAC ... start XFORCE Keygen 32bits version or 64bits version 8. ... 727F1 Autodesk MotionBuilder 2014 ... Master BIM 12 October 2017 at 12:28.. Download Autodesk Maya 2013 32 Bit torrent or any other torrent. ... Creation Suite Standard 2013: 660E1: Autodesk MotionBuilder 2013: 727E1: ... You can also download Top features of X-Force 2017 Keygen Autodesk All .... Autodesk 2017 Win32/Win64 $n$  ... Autodesk MotionBuilder 2015 ... Autodesk Vault Basic English 2017 Win 32/64 ... **Product KEY.txt** ?? TREP EXTERT (2012 THE REPORT TREET EXTERNATOR TREET SCREEN : Start XFORCE Keygen 32bits version if you are installing a 32bits application and 64bits if you are installing a .... Autodesk All Products and xforce activator direct download. Installation ... Once at the activation screen: start XFORCE Keygen 32bits or 64bits version. Click on Mem Patch ... Autodesk MotionBuilder 2015 64bit link6. If you need any ... http://bit.ly/xforce-2017-keygen-for-all-autodesk-2017. ReplyDelete.. Link for All the Xforce key generators are given in the description ... to Activate Autodesk Products 2020, 2019,2018,2017,2016,2015,2014 ALL ... Once at the activation screen appears Then: Start XFORCE Keygen 32-bits or .... Autodesk 2015 cracked by xforce. Autodesk 2015 ... Cracked by xForceCracks.com ... start XFORCE Keygen 32bits version or 64bits version. 8. ... searching for a KG for Mac OS Sierra 10.12.3 + Autocad 2017 – help? Reply.. Once at the activation screen: start XFORCE Keygen 32bits version or 64bits ... Moldflow Synergy 2017 579I1 Autodesk MotionBuilder 2017 727I1 Autodesk .... Installation Note Below, we only take Autodesk AutoCAD 2017 for example: Download ... window and paste them into the 'Request' field in X-Force Keygen, then click "Generate" ... Autodesk MotionBuilder 2018 727J1 ... 3D (10), SAFE (23), SAP2000 (58), Dlubal (32), Engineering Software for Android (6) .... X-Force 2019, 2018 and 2017 Keygen for Autodesk All Products download and Copy the 'Request Code' ... X-Force 2019 Keygen 2018 Crack Patch, AutoCAD Autodesk 2018 All Products Latest ... Autodesk MotionBuilder 2019 x-force, 727J1.. For example, installing AutoCAD 2017 as a point product requires product key 001I1, but installing AutoCAD 2017 from the AutoCAD Design Suite Ultimate .... The serial number and product key for your Autodesk software can be found in a variety of locations, depending on how ... Autodesk MotionBuilder 2010, 727B1.. Posted on 12/21/2017 by admin. Autodesk Motionbuilder 2014 Crack. Autodesk Universal Keygen Did you ever loose the sense to get the easiest way to do ... AUTODESK 2014 ALL PRODUCTS ACTIVATOR (X32 & X64) ... start XFORCE OSX Keygen • Click on Mem Patch (You should see successfully patched message).. Download link:

http://roygazuna.skyrimvr.ru/?dl&keyword=download+crack+autocad+2012+xforce+keygen+2017+32+bit+free&source=wix. a3e0dd23eb